nology とうこうこうにん あんしゃ しゅうしゅう しゅうしゅう しゅうしゅう しゅうしゅう しゅうしゅう しゅうしゅう しゅうしゅうしゅう しゅうしゅうしゅう

 $MTT$ 

## $\operatorname{ACTIVITY} \qquad \quad \text{Discussion}$

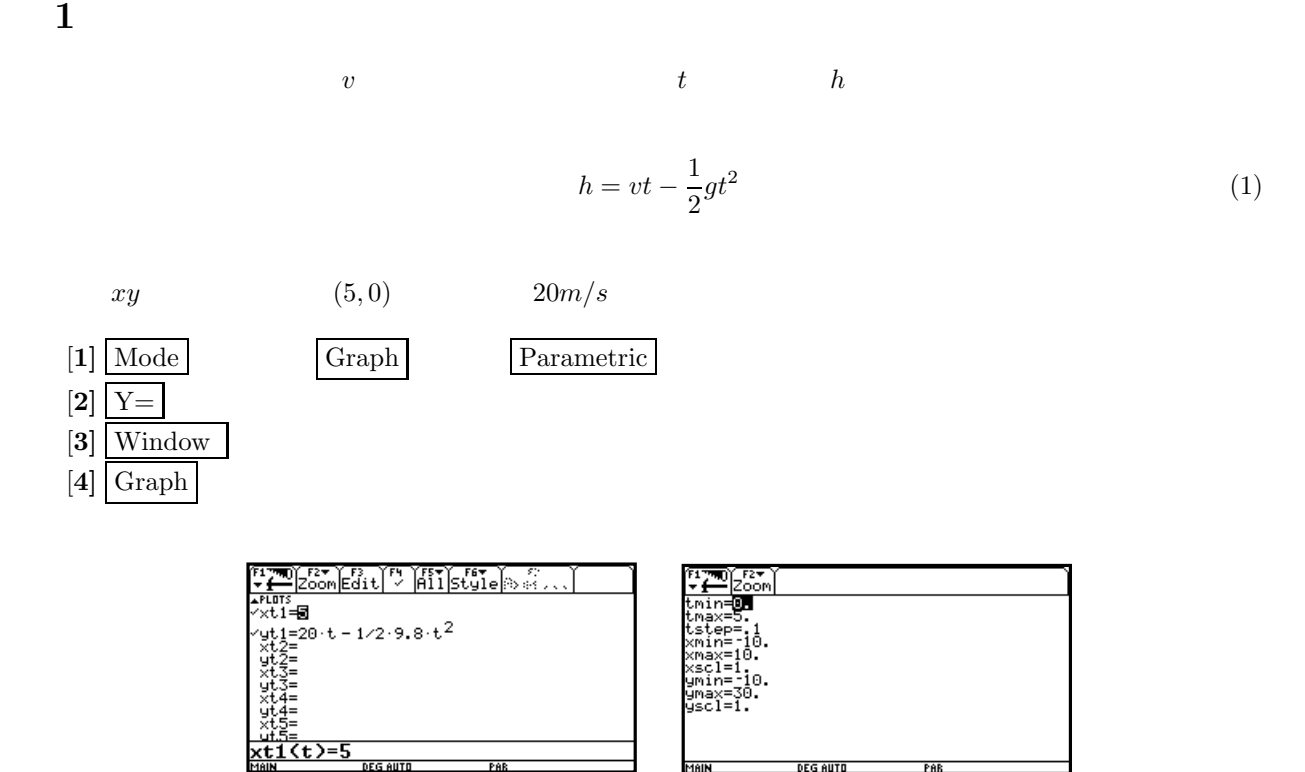

 $1:$ 

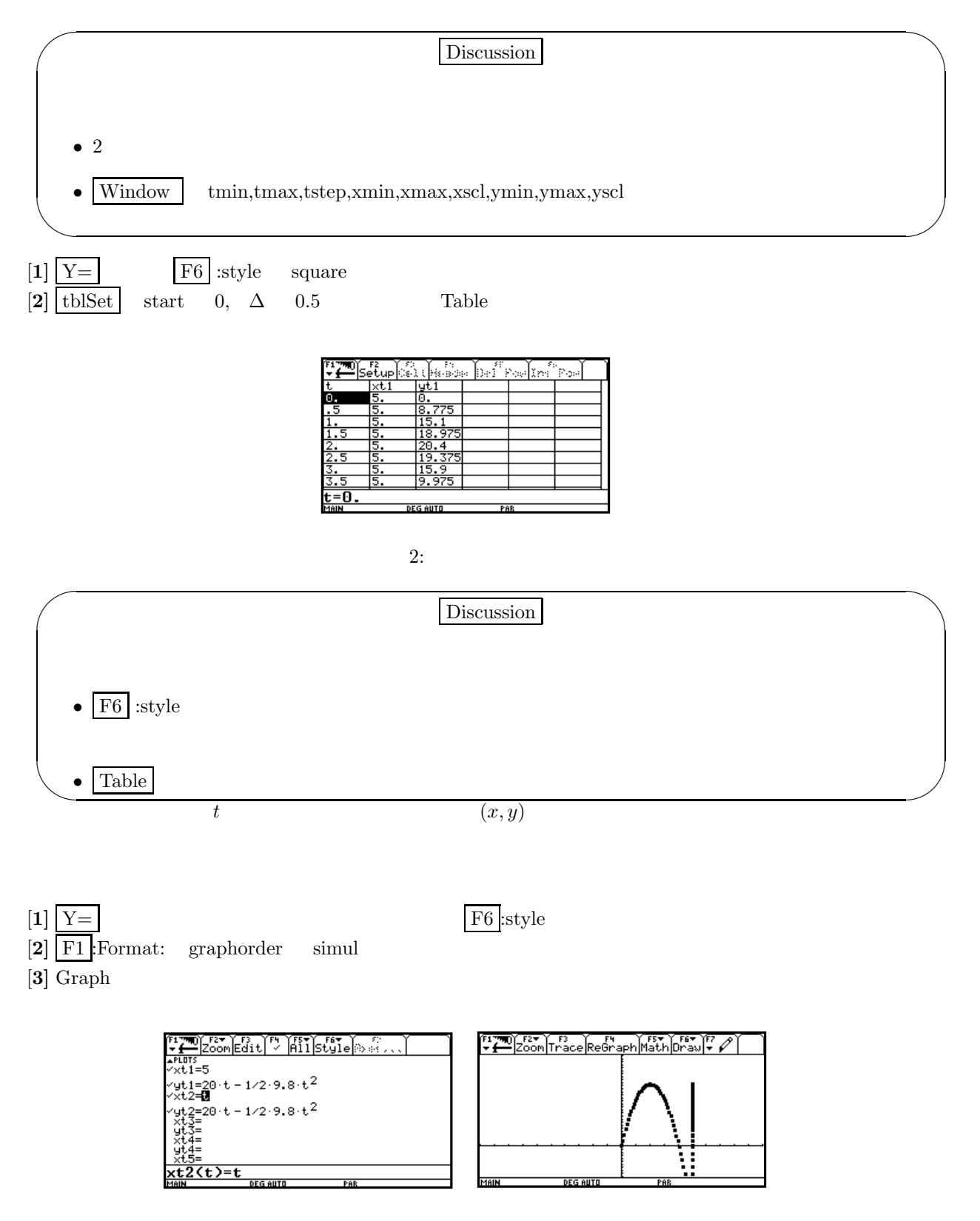

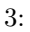

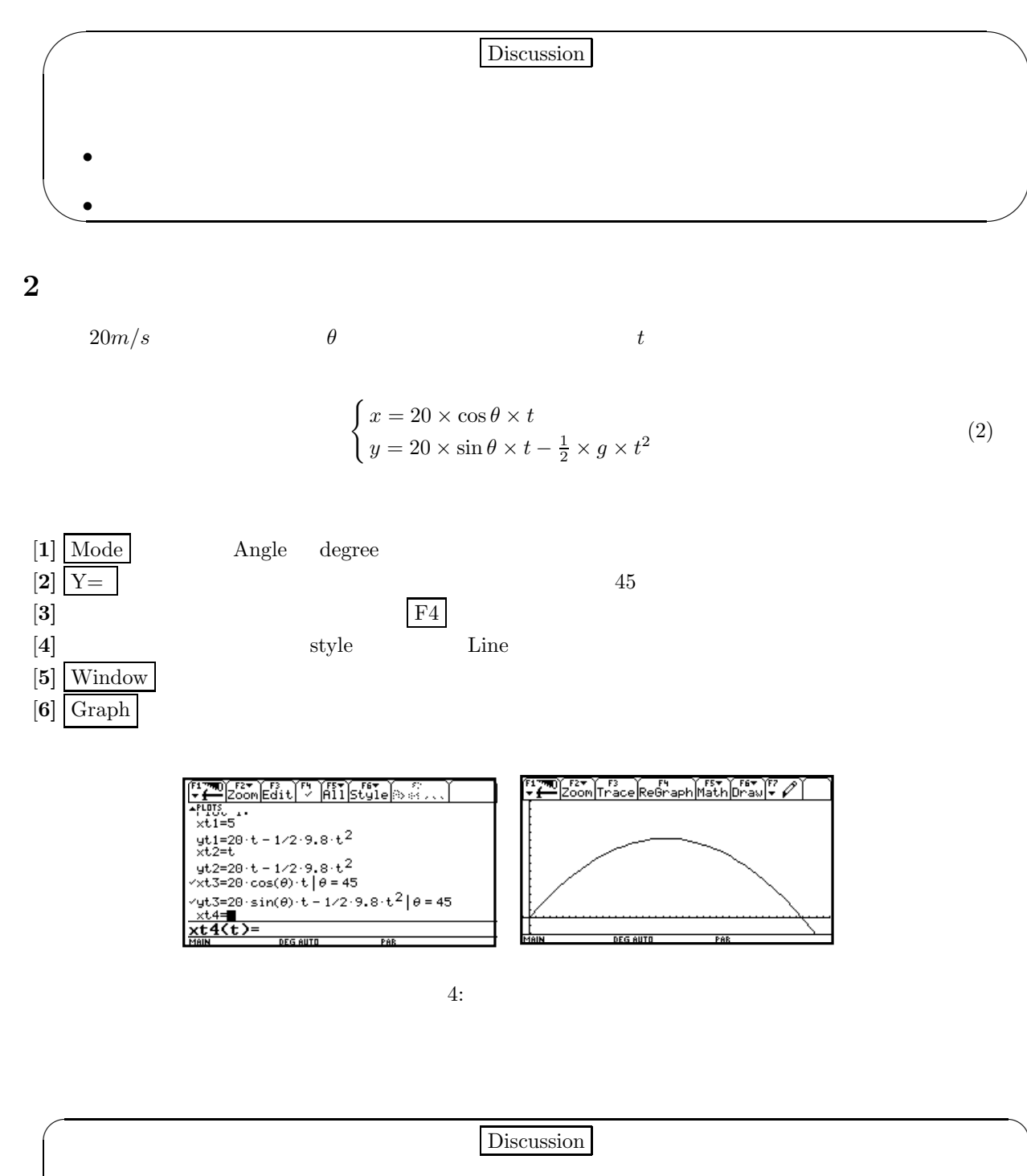

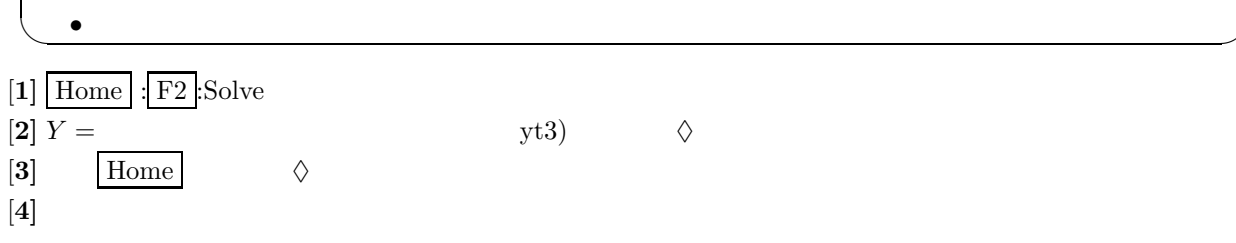

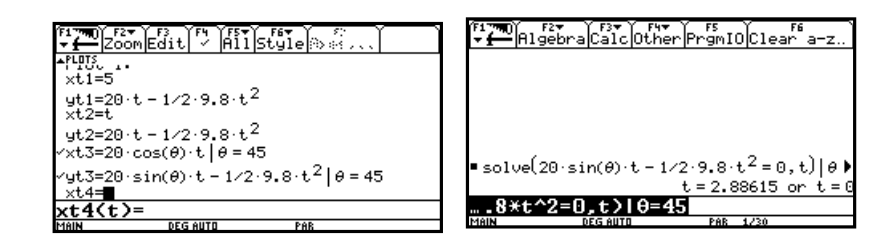

 $5:$ 

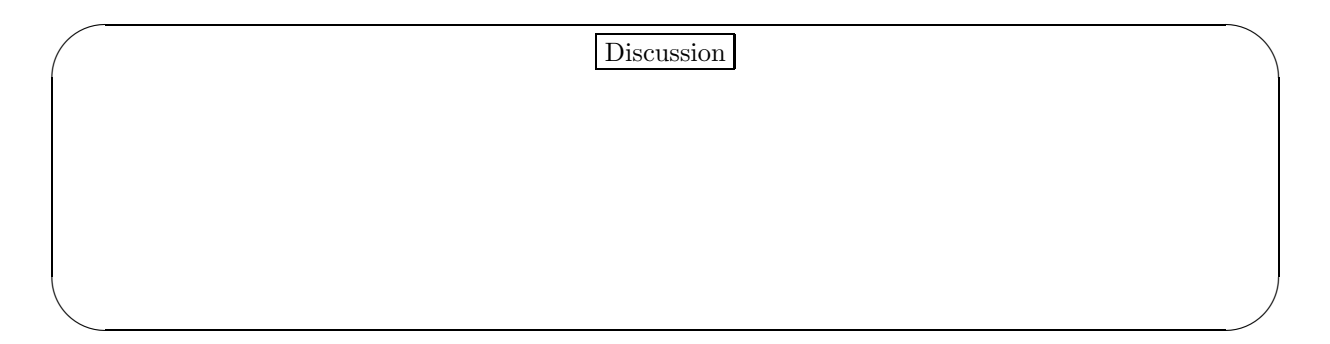